# **Fiche Technique**

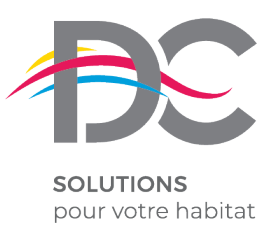

*Janvier 2020*

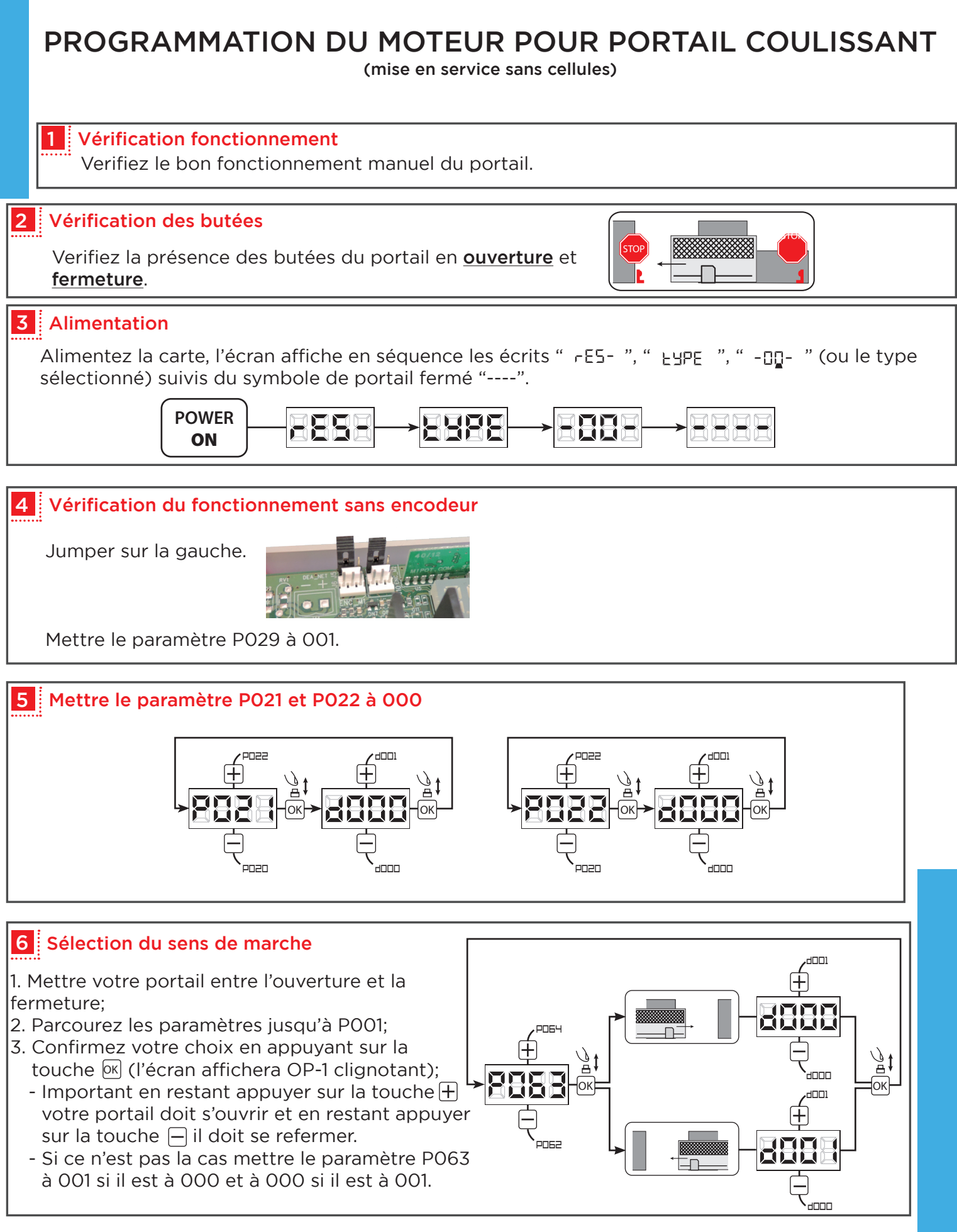

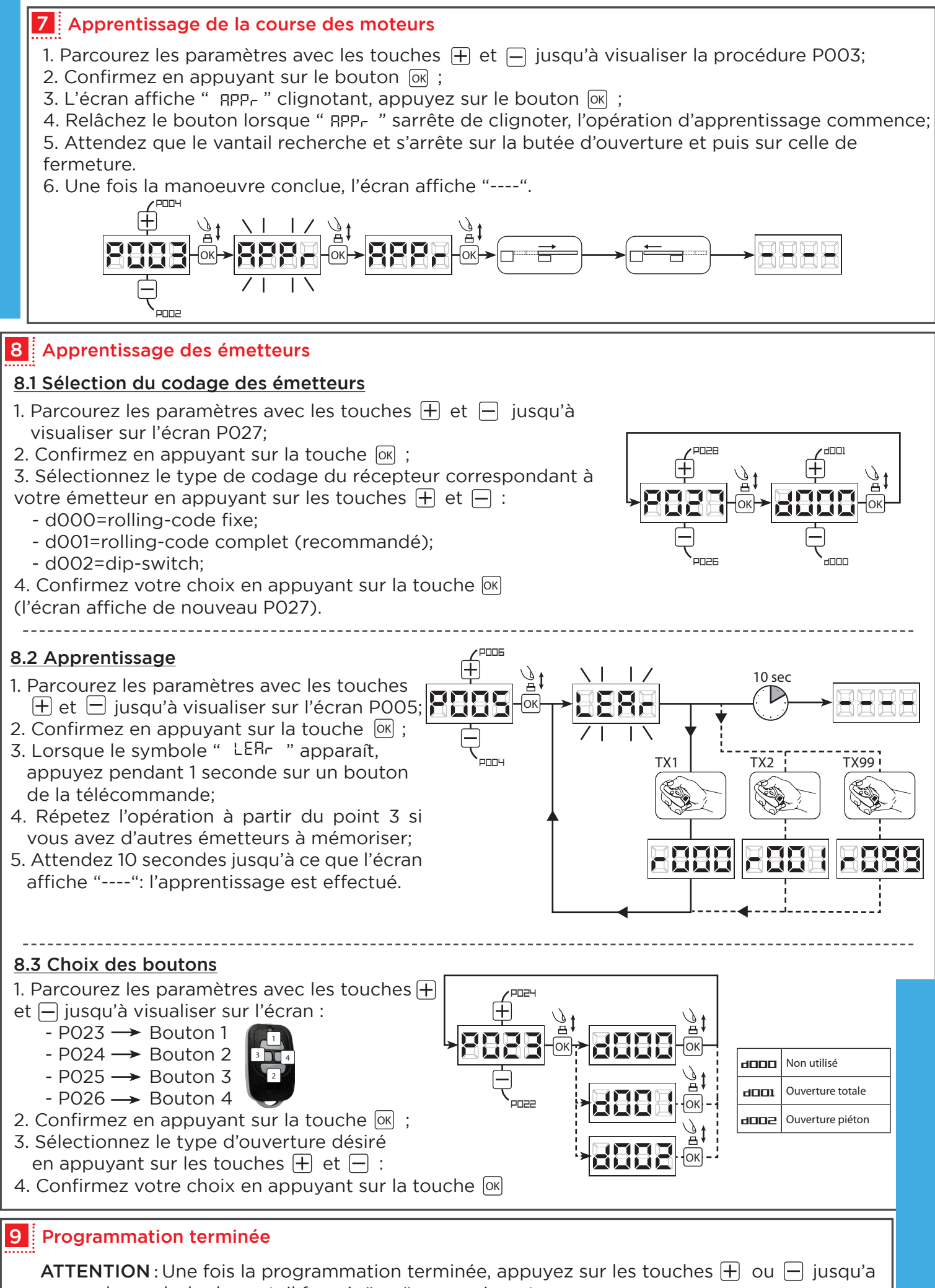

ce que le symbole du portail fermé "----", apparaissent.

## BRANCHEMENT DES CELLULES SUR CARTE NET24N

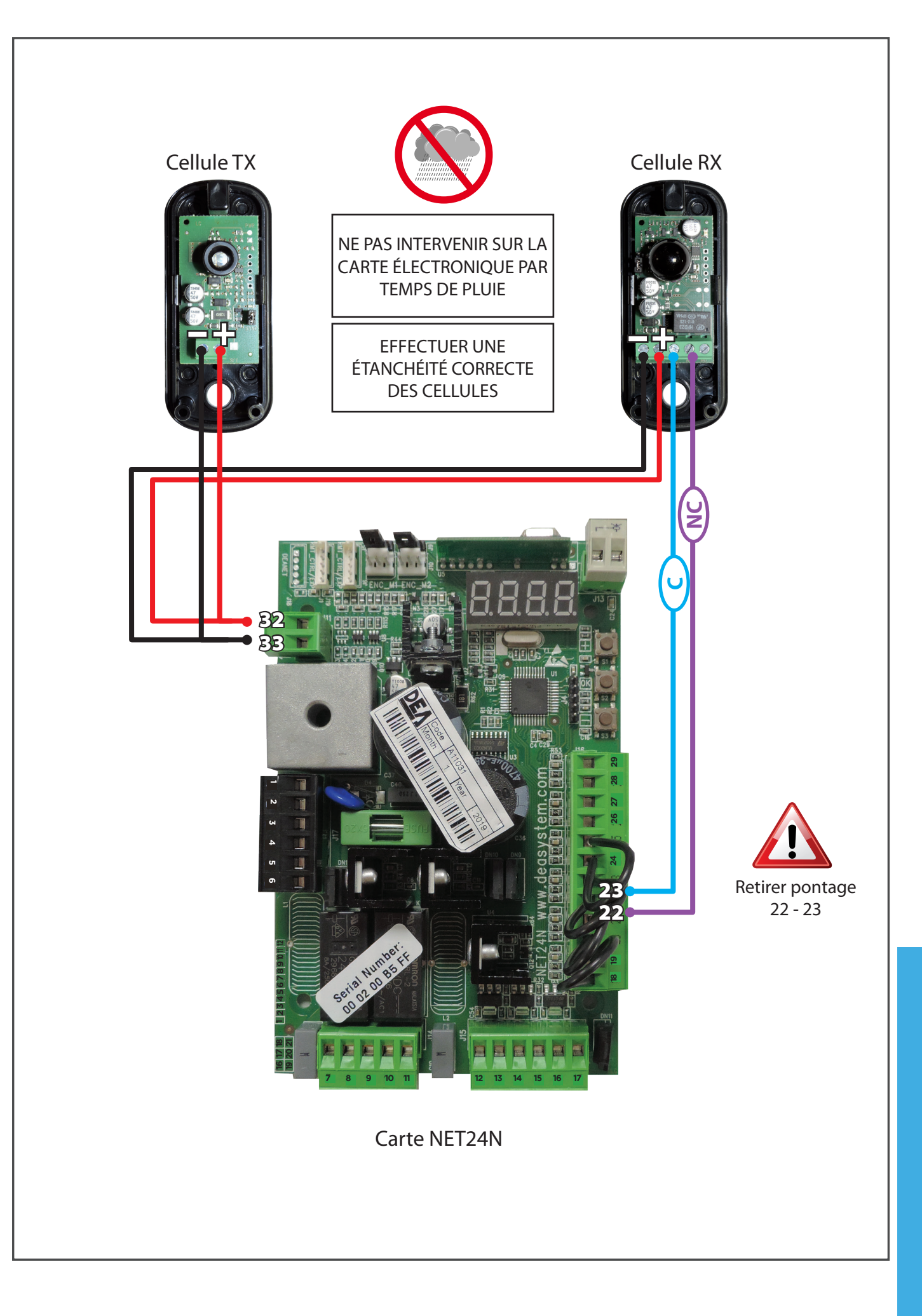

# ÉTANCHÉITÉ MOTORISATION

#### • PHOTOCELLULES

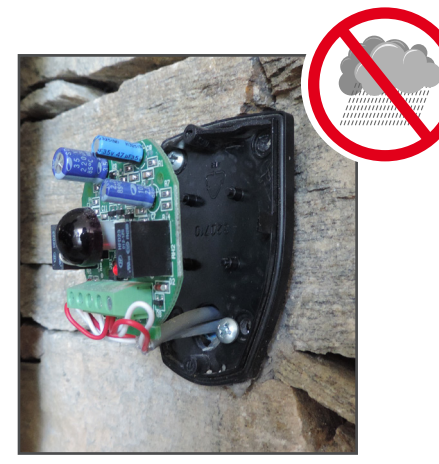

Etape 1 : raccorder les fils Etape 2 : siliconer à la

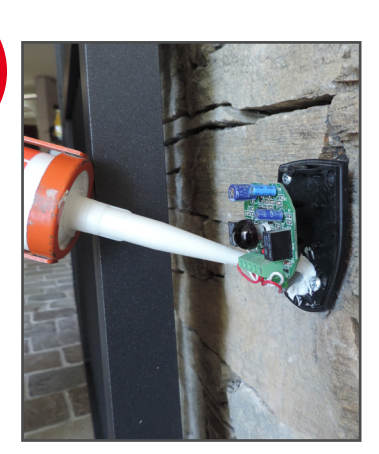

sortie des fils

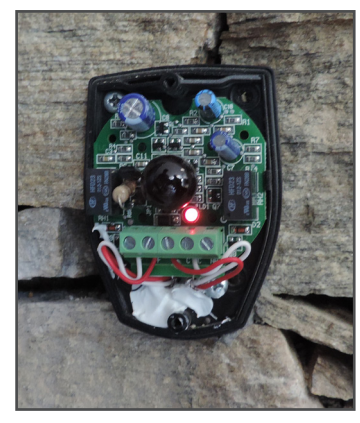

Etape 3 : fixer la platine

## • RAVEL / ALIZÉ

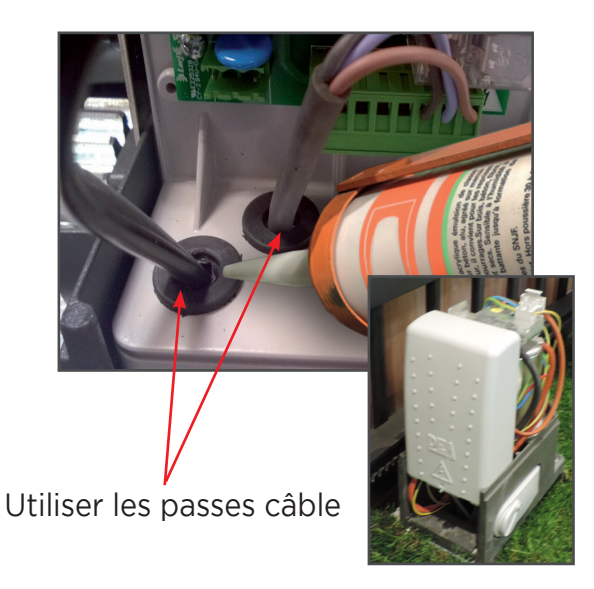

Introduire les câbles par les passes-câble fournis et compléter avec le silicone

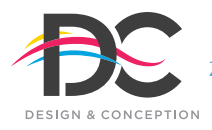

**www.dc-designconception.fr**

Z.A. des Tunières - 44 119 Grandchamp des Fontaines - **Tél 02 28 07 10 00 - Fax 02 40 94 58 92**  DC Production 489 969 857 RCS NANTES